Зачастую требуется не просто любой узел, а конкретный узел, выбранный на основе конкретных условий. Вы ранее уже видели пример, когда использовали выражение /recipes/recipe[2]//instructions. Это на самом деле сокращенная версия выражения /recipes/recipe[position() = 2]//instructions, которое означает, что процессор XPath должен пройти через каждый элемент recipes (конечно, такой элемент только один) и для каждого элемента recipes пройти через каждый элемент recipe. Для каждого элемента recipe проверить истинность выражения position() = 2. (Другими словами, есть ли в списке этот второй рецепт?) Если это предложение, называемое предикатом, истинно, то процессор использует этот узел и продолжает, возвращая любые инструкции.

С помощью предикатов можно сделать множество вещей. Например, можно вернуть только рецепты, в которых есть название: /recipes/recipe[name]. Это выражение просто проверяет, существует ли элемент name - потомок элемента recipe. Также можно поискать конкретные значения. Например, можно возвращать только элементы, которые называются "A balanced breakfast": //recipe[name="A balanced breakfast"].

Имейте ввиду, что предикат просто говорит процессору, возвращать ли текущий узел, поэтому в данном случае возвращается элемент recipe, а не имя. С другой стороны, можно указать процессору возвратить только название первого рецепта при помощи любого и этих двух выражений (см. листинг 22).

# Листинг 22. Возвращение только названия первого рецепта

//recipe[@recipeId='1']/name

//name[parent::recipe]@recipeId='1']]

В первом выражении сначала мы выбираем все элементы recipe, а затем возвращаем только тот, у которого есть атрибут элемента recipeId, равный 1. Найдя этот узел, мы двигаемся к его дочернему узлу, который называется name, и возвращаем его. Во втором выражении сначала отыскиваются все элементы name, а затем выбирается только тот, у чьего родителя имеется атрибут 1. В любом случае, вы получите один и тот же вывод (см. листинг 23).

**Листинг 23. Вывод**

<?xml version="1.0" encoding="UTF-8"?>

<name>Gush'gosh</name>

Функции

XPath также предоставляет ряд функций. Некоторые из них относятся собственно к узлам, - например, те, которые ищут конкретную позицию,- некоторые обрабатывают строки, некоторые , - такие как суммирование, - с числами, некоторые с булевскими значениями.

**Функции, связанные с узлами**

Функции, связанные с узлами, помогают, например, выбрать конкретный узел в зависимости от позиции. Например, вы можете специально запросить последний рецепт: //recipe[last()]. Данное выражение выбирает все элементы recipe, а затем возвращает только последний. Вы также можете использовать функции отдельно, вместо того чтобы использовать их как часть предиката. Например, вы можете специально запросить посчитать элементы recipe: count(//recipe).

Вы уже видели функцию position() и то, как она работает. Другие функции, связанные с узлами, включают id(), local-name(), namespace-uri() и name().

### Строковые функции

Большинство строковых функций предназначено для обработки строк, а не для их проверки, за исключением функции contains(). Функция contains() показывает, является ли данная строка частью большего целого. Это позволит, например, вернуть только узлы, содержащие определенные строки, такие как: //recipe[contains(name, 'breakfast')].

Это выражение возвращает элемент recipe, который содержит в своем элементе name строку "breakfast".

Функция substring() позволяет выбрать конкретный диапазон символов из строки. Например, выражение: substring(//recipe[2]/name, 1, 5) возвращает A bal.

Первый аргумент - это полная строка, второй - позиция первого символа, а третий - это длина диапазона.

Среди прочих строковых функций имеются: concat(), substring-before(), substring-after(), starts-with() u string-length().

#### **Числовые функции**

Числовые функции включают функцию number(), которая переводит значение в числовое, чтобы другие функции могли с ним работать. Числовые функции также включают: sum(), floor(), ceiling() и round(). Например, вы можете найти сумму всех значений recipeId при помощи выражения: sum(//recipe/@recipeId).

Конечно, особого повода проводить подобное вычисление нет, однако это просто числовое значение, приведенное для примера.

Функция floor() находит наибольшее целое, которое меньше или равно данному значению, а функция ceiling() находит наименьшее целое, которое больше или равно данному значению. Функция round() работает традиционным образом - округляет (см. листинг 24).

### **Листинг 24. Результаты числовых функций**

 $floor(42.7) = 42$ 

 $ceiling(42.7) = 43$ 

 $round(42.7) = 43$ 

## Булевы функции

Булевы функции наиболее полезны при работе с условными выражениями, о которых будет рассказано в разделе Условная обработка. Возможно, наиболее полезной функцией является not(), которая может быть использована для определения того, что определенный узел не существует. Например, выражение //recipe[contains(name, 'breakfast')] возвращает каждый рецепт, содержащий в элементе name строку"breakfast". Но что, если вам нужны все рецепты, кроме завтрака? Можно использовать выражение: //recipe[not(contains(name, 'breakfast'))].

Другие булевы функции включают true() и false(), которые возвращают константы, и boolean(), которая преобразует значение в булево, чтобы его можно было использовать в качестве проверочного.

Организация циклов и импорт

Рассмотрим еще два важных аспекта использования таблиц стилей XSLT: создание циклов иимпортирование внешних таблиц стилей.

### Организация циклов

При работе с XSLT необходимо привыкнуть к тому, что это функциональный язык, а непроцедурный. Другими словами, обычно вы явно не контролируете способ, которым он выполняет данные ему инструкции. Однако существуют исключения. Например, существует возможность организовывать циклы и выполнять условные операции. Давайте начнем с циклов.

В предшествующем примере мы использовали выражения XSLT, встроенные в шаблон публикации, чтобы применить стиль к конкретным элементам. В некоторых случаях это отлично работает. Однако в ситуации, когда имеются сложные XML файлы или сложные требования, иногда проще обратиться к информации явно (см. листинг 25).

#### **Листинг 25. Прямое применение стилей с использованием циклов**

<xsl:template match="recipe">

<h2><xsl:value-of select="./name"/></h2>

<h3>Ingredients:</h3>

 $< p >$ 

 **<xsl:for-each select="./ingredients/ingredient">**

```
 <xsl:value-of select="./qty"/><xsl:text> </xsl:text>
```
 **<xsl:value-of select="./unit"/><xsl:text> </xsl:text>**

 **<xsl:value-of select="./food"/><br />**

 **</xsl:for-each>**

 $<$ /p $>$ 

<h3>Directions:</h3>

 $<sub>0</sub>$ </sub>

 **<xsl:for-each select="./instructions/instruction">**

 **<li><xsl:value-of select="."/></li>**

 **</xsl:for-each>**

 $<$ /0 $|$ 

</xsl:template>

</xsl:stylesheet>

Конструкция цикла очень похожа на структуру for-each, в честь которой она названа. Подобно тезке, каждый экземпляр цикла несет в себе следующее значение списка. В Java-программировании это могло бы быть следующее значение в массиве; здесь это следующий узел в совокупности узлов, возвращенных выражением XPath в атрибуте select. Это означает, что когда вы первый раз выполняете первый цикл, контекстным узлом является первый элемент ingredient. Это позволяет выбрать потомков этого элемента qty, unit и food и добавить их в документ так же, как это было сделано ранее при помощи шаблона. То же самое и с инструкциями, за исключением того, что они просто выводятся напрямую.

Результаты идентичны тем, что получаются при публикации через шаблоны - почти. Каждый шаблон добавляется к документу как индивидуальная строка, но так как нам необходимо обрабатывать эту информацию как один шаблон, мы теряем множество пробелов, которые видели раньше (см. рисунок 7).

### Рисунок 7. Результаты

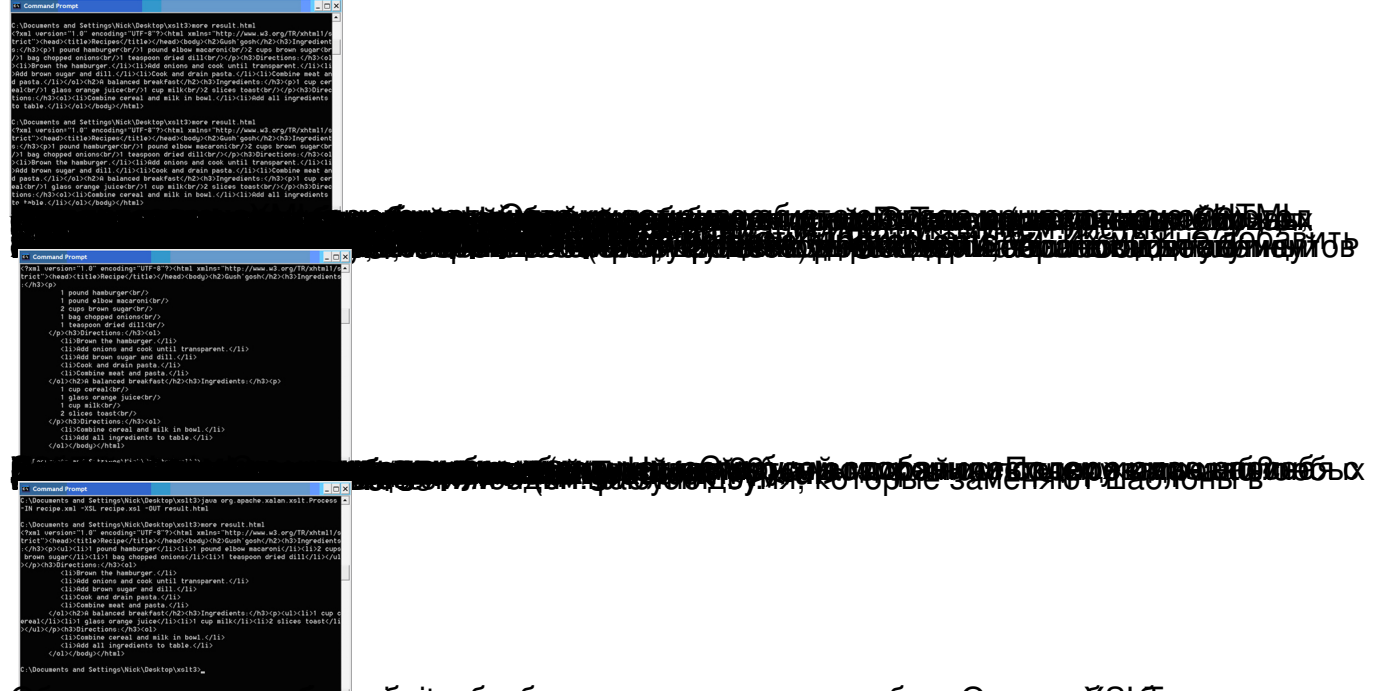

реции по всех а полож принцуплог, были у об кобераф да темприсириют нестрае более Озен рак об фе более вом терта.